МИНИСТЕРСТВО ОБРАЗОВАНИЯ РЕСПУБЛИКИ БЕЛАРУСЬ

Учреждение образования «Брестский государственный технический университет»

Кафедра интеллектуальных информационных технологий

# **ПРОЕКТИРОВАНИЕ СИСТЕМЫ ПАРАЛЛЕЛЬНОЙ ОБРАБОТКИ ДАННЫХ С ИСПОЛЬЗОВАНИЕМ MPI**

# **МЕТОДИЧЕСКИЕ УКАЗАНИЯ**

**для выполнения курсового проекта по дисциплине «Вычислительные комплексы, системы и сети» для студентов специальности 40 02 01 «Вычислительные машины, системы и сети»**

Методические указания предназначены для выполнения курсового проектирования по дисциплине "Вычислительные комплексы, системы и сети". Содержат описания способов проектирования программных средств параллельной обработки информации на основе библиотеки Message Passing interface (MPI), являющейся наиболее современным средством разработки эффективных параллельных приложений для многокомпонентных (многомашинных, многопроцессорных) вычислительных систем и комплексов. Методические указания включают описания наиболее распространенных функций MPI, правила использования библиотеки при программировании в среде Borland C++, общие правила разработки схем параллелизации алгоритмов. Задания и требования к курсовым проектам разработаны с учетом имеющейся на кафедре ИИТ БГТУ аппаратнотехнической базы.

Методические указания предназначены для использования студентами специальности 40 02 01 «Вычислительные машины, системы и сети».

Составители: Ю. В. Савицкий, к.т.н., доцент В. А. Головко, д.т.н., профессор А.П. Дунец, преподаватель

Рецензент: А. А. Дудкин, к.т.н, ведущий научный сотрудник Лаборатории идентификации образов ОИПИ НАН Беларуси

Учреждение образования

© "Брестский государственный технический университет", 2005

ОГЛАВЛЕНИЕ

 $\sim$   $\sim$ 

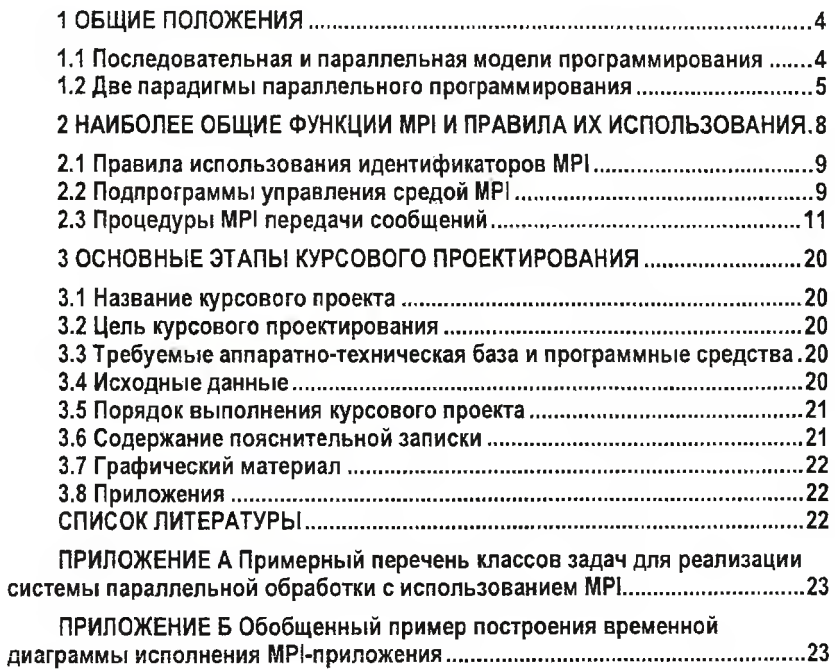

 $\frac{1}{2}\sum_{i=1}^{N} \gamma_{i}^{2} \left( \mathbf{1}_{\mathcal{M}_{i}} \right) \mathbf{1}_{\mathcal{M}_{i}} \mathbf{1}_{\mathcal{M}_{i}} \mathbf{1}_{\mathcal{M}_{i}}$ 

# <span id="page-3-0"></span>1. ОБШИЕ ПОЛОЖЕНИЯ

Развитие фундаментальных и прикладных наук, технологий требует применения все более мощных и эффективных методов и средств обработки информации. В качестве примера можно привести разработку реалистических математических моделей, которые часто оказываются настолько сложными, что не допускают точного аналитического их исследования. Единственная возможность исследования таких моделей, их верификации (то есть подтверждения правильности) и использования для прогноза - компьютерное моделирование, применение методов численного анализа. Другая важная проблема - обработка больших объемов информации в режиме реального времени. Все эти проблемы могут быть решены лишь на достаточно мощной аппаратной базе, с применением эффективных методов программирования.

В настоящее время наблюдается стремительный рост развития вычислительной техники. Производительность современных компьютеров на много порядков превосхолит производительность первых ЭВМ и продолжает возрастать заметными темпами. Увеличиваются и другие ресурсы, такие как объем и быстродействие оперативной и постоянной памяти, скорость передачи данных между компонентами компьютера и г.д. Совершенствуется архитектура ЭВМ. Вместе с тем следует заметить, что уже сейчас прогресс в области микроэлектронных компонент сталкивается с ограничениями, связанными с фундаментальными законами природы. Вряд ли можно налеяться на то, что в ближайшее время основной прогресс в производительности электронно-вычислительных машин будет достигнут лишь за счет совершенствования их элементной базы. Переход на качественно новый уровень производительности потребовал от разработчиков ЭВМ системных решений, значительная часть которых основана на организации параллельной обработки. Параллелизм все более широко используется как средство, позволяющее повышать производительность вычислительных систем, не прибегая к новышению быстродействия их компонентов. Отыскание параплелизма в алгоритме не является основной трудностью для программиста, поскольку параллелизм присущ большинству задач. Основная цель состоит в выборе такого отображения задачи в реализующую ее техническую структуру, при котором параллелизм мог бы использоваться для уменьшения времени решения задачи, не вызывая чрезмерного роста числа избыточных обрабатывающих модулей и стоимости передачи данных.

## <span id="page-3-1"></span>1.1. Последовательная и параллельная модели программирования

Традиционная архитектура ЭВМ была последовательной. Это означало, что в любой момент времени выполнялась только одна операция и только над одним операндом. Совокупность приемов программирования, структур данных, отвечающих последовательной архитектуре компьютера, называется моделью последовательного программирования. Ее основными чертами являются применение стандартных языков программирования (как правило, это ФОРТРАН-77, ФОРТРАН-90, С/С++), достаточно простая переносимость программ с одного компьютера на другой и невысокая производительность.

Появление в середине шестидесятых первого компьютера класса суперЭВМ, разработанного в фирме СDC Сеймуром Крэем, ознаменовало рождение новой - векторной архитектуры. Начиная с этого момента, суперкомпьютером принято называть высокопроизводительный векторный компьютер. Основная идея, положенная в основу новой архитектуры, заключалась в распараллеливании процесса обработки данных, когда одна и та же операция применяется одновременно к массиву (вектору) значений. В этом

случае можно надеяться на определенный выигрыш в скорости вычислений. Идея параллелизма оказалась плодотворной и нашла воплощение на разных уровнях функционирования компьютера.

Основными особенностями модели параллельного программирования являются высокая эффективность программ, применение специальных приемов программирования и, как следствие, более высокая трудоемкость программирования, проблемы с переносимостью программ.

# 1.2. Две парадигмы параллельного программирования

<span id="page-4-0"></span>В настоящее время существуют два основных подхода к распараллеливанию вычислений. Это параллелизм данных и параллелизм задач. В англоязычной литературе соответствующие термины - data parallel u message passing. В основе обоих подходов лежит распределение вычислительной работы по доступным пользователю процессорам параллельного компьютера. При этом приходится решать разнообразные проблемы. Прежде всего, это достаточно равномерная загрузка процессоров, так как если основная вычислительная работа будет ложиться на один из процессоров, мы приходим к случаю обычных последовательных вычислений, и в этом случае никакого выигрыша за счет распараллеливания задачи не будет. Сбалансированная работа процессоров - это первая проблема, которую следует решить при организации параллельных вычислений Другая и не менее важная проблема - скорость обмена информацией межлу процессорами. Если вычисления выполняются на высокопроизводительных процессорах, загрузка которых достаточно равномерная, но скорость обмена данными низкая, основная часть времени будет тратиться впустую на ожидание информации, необходимой для дальнейшей работы данного процессора. Рассматриваемые парадигмы программирования различаются методами решения этих двух основных проблем. Разберем более подробно параллелизм данных и параллелизм задач.

#### Параллелизм данных

Основная идея подхода, основанного на параллелизме данных, заключается в том. что одна операция выполняется сразу над всеми элементами массива данных. Различные фрагменты такого массива обрабатываются на векторном процессоре или на разных процессорах параллельной машины. Распределением данных между процессорами занимается программа. Векторизация или распараллеливание в этом случае чаще всего выполняется уже на этапе компиляции - перевода исходного текста программы в машинные команды. Роль программиста в этом случае обычно сводится к заданию опций векторной или параллельной оптимизации компилятору, директив параллельной компиляции, использованию специализированных языков для параллельных вычислений. Наиболее распространенными языками для параллельных вычислений являются Высокопроизводительный ФОРТРАН (High Performance FORTRAN) и параллельные версии языка С (это, например, С\*). Более детальное описание рассматриваемого подхода к распараллеливанию содержит указание на следующие его основные особенности:

- обработкой данных управляет одна программа;

- пространство имен является глобальным, то есть для программиста существует одна единственная память, а детали структуры данных, доступа к памяти и межпроцессорного обмена данными от него скрыты;

- слабая синхронизация вычислений на параллельных процессорах, т.е. выполнение команд на разных процессорах происходит, как правило, независимо и только лишь иногда производится согласование выполнения циклов или других программных конструкций - их синхронизация. Каждый процессор выполняет один и тот же фрагмент программы, но нет гарантии, что в заданный момент времени на всех процессорах выполняется одна и та же машинная команда;

- параллельные операции над элементами массива вылолняются одновременно на всех доступных данной программе процессорах.

Таким образом, видно, что в рамках данного подхода от программиста не требуется больших усилий по векторизации или распараллеливанию вычислений. Даже при программировании сложных вычислительных алгоритмов можно использовать библиотеки подпрограмм, специально разработанных с учетом конкретной архитектуры компьютера и оптимизированных для этой архитектуры. Подход, основанный на параллелизме данных, базируется на использовании при разработке программ базового набора операций:

- операции управления данными:

- операции над массивами в целом и их фрагментами:
- условные операции:
- операции приведения:
- операции сдвига:
- операции сканирования;

- операции, связанные с пересылкой данных.

Рассмотрим эти базовые наборы операций.

Управление данными. В определенных ситуациях возникает необходимость в управлении распределением данных между процессорами. Это может потребоваться, например, для обеспечения равномерной загрузки процессоров. Чем более равномерно загружены работой процессоры, тем более эффективной будет работа компьютера.

Операции над массивами. Аргументами таких операций являются массивы в целом или их фрагменты (сечения), при этом данная операция применяется одновременно (параллельно) ко всем элементам массива. Примерами операций такого типа являются вычисление поэлементной суммы массивов, умножение элементов массива на скалярный или векторный множитель и т.д. Операции могут быть и более сложными - вычисление функций от массива, например.

Условные операции. Эти операции могут выполняться лишь над теми элементами массива, которые удовлетворяют какому-то определенному условию. В сеточных методах это может быть четный или нечетный номер строки (столбца) сетки или неравенство нулю элементов матрицы.

Операции приведения. Операции приведения применяются ко всем элементам массива (или его сечения), а результатом является одно единственное значение, например, сумма элементов массива или максимальное значение его элементов.

Операции сдвига. Для эффективной реализации некоторых параллельных алгоритмов требуются операции сдвига массивов. Примерами служат алгоритмы обработки изображений, конечно-разностные алгоритмы и некоторые другие.

Операции сканирования. Операции сканирования еще называются префиксными/суффиксными операциями. Префиксная операция, например, суммирование выполняется следующим образом. Элементы массива суммируются последовательно, а результат очередного суммирования заносится в очередную ячейку нового, результирующего массива, причем номер этой ячейки совпадает с числом просуммированных элементов исходного массива.

Операции пересылки данных. Это, например, операции пересылки данных между массивами разной формы (то есть имеющими разную размерность и разную протяженность по каждому измерению) и некоторые другие.

При программировании на основе параллелизма данных часто используются специализированные языки - СМ FORTRAN, C\*, FORTRAN+, MPP FORTRAN, Vienna FORTRAN, a TAKKE HIGH PERFORMANCE FORTRAN (HPF).

#### Параллелизм задач

Стиль программирования, основанный на параллелизме задач подразумевает, что вычислительная задача разбивается на несколько относительно самостоятельных ползадач и каждый процессор загружается своей собственной подзадачей. Компьютер при этом представляет собой MIMD - машину. Аббревиатура MIMD обозначает в известной классификации архитектур ЭВМ компьютер, выполняющий одновременно множество различных операций над множеством, вообще говоря, различных и разнотипных данных. Для каждой подзадачи пишется своя собственная программа на обычном языке программирования, обычно это ФОРТРАН или С. Чем больше подзадач, тем большее число процессоров можно использовать, тем большей эффективности можно добиться. Важно то, что все эти программы должны обмениваться результатами своей работы, практически такой обмен осуществляется вызовом процедур специализированной библиотеки. Программист при этом может контролировать распределение данных между процессорами и подзадачами и обмен данными. Очевидно, что в этом случае требуется определенная работа для того, чтобы обеспечить эффективное совместное выполнение различных программ. По сравнению с подходом, основанным на параллелизме данных. данный подход более трудоемкий, с ним связаны следующие проблемы:

- повышенная трудоемкость разработки программы и ее отладки:

- на программиста ложится вся ответственность за равномерную загрузку процессоров параллельного компьютера;

- программисту приходится минимизировать обмен данными между задачами, так как пересылка данных - наиболее "времяёмкий" процесс:

- повышенная опасность возникновения тупиковых ситуаций, когда отправленная одной программой посылка с данными не приходит к месту назначения.

Привлекательными особенностями данного подхода являются большая гибкость и большая свобода, предоставляемая программисту в разработке программы, эффективно использующей ресурсы параллельного компьютера и, как следствие, возможность достижения максимального быстродействия. Примерами специализированных библиотек являются библиотеки MPI (Message Passing Interface) и PVM (Parallel Virtual Machines). Эти библиотеки являются свободно распространяемыми и существуют в исходных кодах. Библиотека MPI разработана в Аргоннской Национальной Лаборатории (США), а PVM - разработка Окриджской Национальной Лаборатории, университетов штата Теннеси и Эмори (Атланта).

#### Особенности организации МРІ

MPI - это большая библиотека функций для передачи сообщений, которая позволяет программисту преобразовать свою последовательную программу в программу. которая будет полностью использовать параллельную архитектуру используемой вычислительной системы. MPI предоставляет программисту единый механизм взаимодействия ветвей внутри параллельного приложения независимо от машинной архитектуры (однопроцессорные / многопроцессорные с общей памятью / раздельной памятью), взаимного расположения ветвей (на одном процессоре / на разных процессорах).

Программа, использующая MPI, легче отлаживается и быстрее переносится на другие платформы. Минимально в состав MPI входят библиотека программирования (заголовочные и библиотечные файлы для языков С, С++ и Фортран) и загрузчик приложений.

Для MPI необходимо создавать приложения, содержащие код всех вервей сразу. МРІ-загрузчиком запускается указью аемое количество экземпляров программы. Кажлый экземпляр определяет свой порядковый номер в запущенном коллективе и в зависимости от этого номера и размера коллектива выполняет ту или иную ветвь алгоpumma. Такая модель параллелизма называется Single Program/Multiple Data (SPMD) и является частным случаем модели Multiple Instruction/Multiple Data (MIMD). Каждая ветвь имеет пространство данных, полностью изолированное от других ветвей. Обмениваются данными ветви только в виде сообщений МР!. Все ветви запускаются загрузчиком одновременно. Количество ветвей фиксировано - это означает, что в ходе работы порождение новых вервей невозможно.

Разные MPI-процессы могут выполняться как на разных процессорах, так и на одном и том же - для MPI-программы это роли не играет, поскольку в обоих случаях механизм обмена данными одинаков. Процессы обмениваются друг с другом данными в виде сообщений. Сообщения проходят под идентификаторами, которые позволяют программе и библиотеке связи отличать их друг от друга. Для совместного проведения тех или иных расчетов процессы внутри приложения объединяются в группы. Каждый процесс может узнать у библиотеки связи свой номер внутри группы, и, в зависимости от номера, приступает к выполнению соответствующей части расчетов. МРІ-ветвь запускается и работает как обычный процесс, связанный через МРІ с остапьными процессами. входящими в приложение. В остальном процессы следует считать изолированными друг от друга - у них разные области кода, стека и данных.

Особенностью MPI является введение понятия области связи (communication domains). При запуске приложения все процессы помещаются в создаваемую для приложения общую область связи. При необходимости они могут создавать новые области связи на базе существующих. Все области связи имеют независимую друг от друга нумерацию процессов. Программе пользователя в распоряжение предоставляется коммуникатор - описатель области связи. Многие функции MPI имеют среди входных аргументов коммуникатор, который ограничивает сферу их действия той областью связи, к которой он прикреплен. Для одной области связи может существовать несколько коммуникаторов таким образом, что приложение будет работать с ней как с несколькими разными областями. Так, в исходных текстах примеров для MPI часто используется идентификатор MPI COMM WORLD. Это название коммуникатора, создаваемого библиотекой автоматически. Он описывает стартовую область связи, объединяющую все процессы приложения. Далее в материале рассмотрены наиболее употребительные функции MPI.

## 2. НАИБОЛЕЕ ОБЩИЕ ФУНКЦИИ МРІ И ПРАВИЛА ИХ ИСПОЛЬЗОВАНИЯ

Существует несколько категорий функций:

- блокирующие:
- локальные:
- коллективные.

Блокирующие - останавливают (блокируют) выполнение процесса до тех пор. пока производимая ими операция не будет выполнена. Неблокирующие функции возвращают управление немедленно, а выполнение операции продолжается в фоновом режиме; за завершением операции надо проследить особо. Неблокирующие функции возвращают квитанции (requests), которые погашаются при завершении. До погашения квитанции с переменными и массивами, которые были аргументами не блокирующей функции, ничего делать нельзя. Локальные функции не инициируют пересылок данных между ветвями. Большинство информационных функций является локальными, т.к. копии системных данных уже хранятся в каждой ветви. Например, рассматриваемые ниже функция передачи MPI Send и функция синхронизации MPI Barrier не являются локальными, поскольку производят пересылку. Следует заметить, что, к примеру, функция приема MPI Recv (парная для MPI Send) является локальной: она всего лишь пассивно ждет поступления данных, ничего не пытаясь сообщить другим ветвям. Коллективные должны быть вызваны всеми ветвями-абонентами того коммуникатора, который передается им в качестве аргумента. Несоблюдение для них этого правила приводит к ошибкам на стадии выполнения программы [5].

#### 2.1. Правила использования идентификаторов МРІ

<span id="page-8-0"></span>Все идентификаторы начинаются с префикса "MPI\_". Это правило без исключений. Не рекомендуется заводить пользовательские идентификаторы, начинающиеся с этой приставки, а также с приставок "MPID\_", "MPIR\_" и "PMPI\_", которые используются в служебных целях. Если идентификатор сконструирован из нескольких слов, слова в нем разделяются подчерками: MPI\_Get\_count, MPI\_Comm\_rank. Иногда, однако, разделитель не используется: MPI Sendrecy, MPI Alltoall. Порядок слов в составном идентификаторе выбирается по принципу "от общего к частному": сначала префикс "MPI\_", потом название категории (Tvpe. Comm. Group. Attr. Errhandler и т.д.), потом название операции (MPI Errhandier create, MPI Errhandier set....). Наиболее часто употребляемые функции выпадают из этой схемы: они имеют "анти-методические", но короткие и стереотипные названия, например MPI\_Barrier, или MPI\_Unpack. Имена констант (и неизменяемых пользователем переменных) записываются полностью заглавными буквами: MPI\_COMM\_WORLD, MPI\_FLOAT. В именах функций первая за префиксом буква - заглавная, остальные маленькие: MPI Send, MPI Comm size [4].

Существует набор функций, которые используются в любом, даже самом коротком приложении МРІ. Занимаются они не столько собственно передачей данных, сколько ее обеспечением. Ниже рассматривается ряд наиболее употребимых функций этого класса.

## 2.2. Подпрограммы управления средой МРІ

<span id="page-8-1"></span>Первое, что параллельная программа должна делать в течение времени выполнения, состоит в том, чтобы создать параллельную среду. Это означает, что она резервирует и устанавливает N узлов, на которых программа должна выполниться, и инициализирует MPI среду. Количество узлов (процессов) N входит в программу как системная переменная. Ниже в подразделе приведены наиболее важные из них, используемые практически в любом приложении МР!.

## int MPI Init(int argc. char \*argy[1)

Данная функция обеспечивает инициализацию библиотеки. Является одной из первых инструкций в функции main (главной функции приложения). Она получает адреса аргументов, стандартно получаемых самой main от операционной системы и хранящих параметры командной строки.

#### int MPI Finalize()

Нормальное закрытие библиотеки. Никакая другая MPI функция не может быть вызвана после этого. Настоятельно рекомендуется не забывать вписывать эту инструкцию перед возвращением из программы, т.е.:

- перед вызовом стандартной функции языка C - exit :

- перед каждым после MPI Init оператором return в функции main:

- если функции main назначен тип void, и она не заканчивается оператором return, то MPI Finalize() следует поставить в конец main.

Пример 1 демонстрирует правила применения описанных функций при организации MPI-приложения.

Пример 1 #include "mpi.h"  $\#$ include <stdio.h> /\* mpi.h обеспечивает основные определения и типы MPI \*/ int main(int argc, char \*argv [])

```
MPI Init(&argc, &argv);
printf("Hello world\n");
MPI Finalize();
return 0;
}
```
int MPI Abort (MPI Comm comm. int error)

Вызов MPI Abort из любой задачи принудительно завершает работу ВСЕХ задач, подсоединенных к заданной области связи. Если указан описатель области связи comm в виде MPI COMM WORLD. будет завершено все приложение (все его задачи) целиком. что. по-видимому, и является наиболее правильным решением. Если неизвестно, как охарактеризовать ошибку егтог в классификации МРІ, рекомендуется использовать код **ОШИБКИ MPI\_ERR\_OTHER.** 

Следующие две информационные функции сообщают размер группы (т.е. общее количество задач, подсоединенных к ее области связи) и порядковый номер вызывающей задачи.

## int MPI Comm size (MPI Comm comm. int \*size)

Число процессов возвращает функция MPI\_Comm\_size. size - это число всех процессов в пределах некоторой группы, названной сотт. Обычно сотт является предопределенной коммуникатором MPI COMM WORLD, который включает все процессы в прикладную программу MPI.

## int MPI Comm rank (MPI Comm comm, int \*rank)

Каждый процесс характеризуется собственным целочисленным идентификатором, называемым рангом (rank). Ранги непрерывны и начинаются с нуля и заканчиваются size-1. Процесс с нулевым рангом обычно называется ГЛАВНЫМ или MASTER процессом. Функция MPI Comm rank возвращает ранг вызываемого процесса. Пример 2 демонстрирует использование MPI Comm size и MPI Comm rank.

```
Пример 2
#include "mpi.h"
#include <stdio.h>
int main(int argc, char *argy \left[\right])
int rank, size:
MPI Init(&argc, &argv);
```

```
MPI Comm_rank(MPI COMM_WORLD, &rank);
MPI Comm size(MPI COMM WORLD, &size):
printf("Hello world! I'm %d of %d\n" rank, size):
MPI Finalize();
return 0;
١
```
# double MPI Wtime()

Функция возвращает затраченное время (в секундах с двойной точностью) на вызов процесса. Эта функция полезна, чтобы проверить время выполнения программы. Пример 3 показывает, как использовать привеленные функции.

```
Пример 3
#include "mpi.h"
#include <stdio.h>
int main(int argc, char *argy [])
₹
int numtasks, rank, rc:
 rc = MPI Init(&argc, &argy);
 if (rc|=0)₹
  printf (" Ошибка, при запуске MPI программы "):
  printf(".Завершение\n "):
  MPI Finalize();
 MPI Comm size(MPI COMM WORLD, &numtasks):
 MPI Comm rank(MPI COMM WORLD, &rank):
 printf(" Число задач =%d Мой ранг =%d\n", numtasks.rank);
 printf(" Время начала: % If \n ", MPI Wtime());
/******* делает некоторую работу *******/
printf(" Время конца: %If \n ", MPI Wtime());
MPI Finalize():
return 0:
```

```
١
```
В языке программирования С все MPI-подпрограммы после завершения работы возвращают целое число. Если возвращаемое значение ноль - успешное завершение работы, в противном случае - ненулевое значение. Эта информация может использоваться для обработки ошибок, как в примере 3, рассмотренном выше.

# 2.3. Процедуры МРІ передачи сообщений

Связь между задачами возможна через многие MPI подпрограммы. Здесь внимание сосредоточено на трех подпрограммах, которые являются наиболее полезными для разработки параллельных приложений.

Функция MPI Send рассылает данные из буфера buf, количество данных count. тип - datatype. Ниже приведен синтаксис этой функции.

int MPI Send (void \*buf, int count, MPI Datatype datatype, int dest, int tag, MPI Comm comm)

Параметры:

- buf адрес буфера с информацией;
- count количество элементов в буфере;
- datatype тип элемента в буфере;
- dest ранг процесса, которому посылаются данные;
- $-$  tag  $-$  таг сообщения;
- comm дескриптор.

int MPI Recv (void \*buf, int count, MPI Datatype datatype, int source, int tag, MPI Comm comm, MPI Status \*status)

Функция MPLRecv получает данные.

Параметры:

- buf адрес буфера с информацией:
- count максимальное количество элементов в буфере;
- datatype тип элемента в буфере;
- tag таг сообщения;
- comm дескриптор;
- status объект статуса;
- source ранг процесса, который посылает сообщение.

Параметр dest (source) определяет процесс, которому должно быть доставлено (из которого отправлено) сообщение и определяется как ранг процесса, который получает (отправляет) сообщение. Каждое сообщение помечается своей уникальной целочисленной отметкой (tag). Параметр tag опознает сообщение и должен соответствовать одной из получаемых задач. Для получателя символ MPI\_ANY\_TAG может использоваться, чтобы получить любое сообщение независимо от его отметки (tag). Наконец, операция status указывает на источник и отметку полученного сообщения. В Си этот параметр обозначает указатель на структуру MPI STATUS (stat. MPI SOURCE, stat. MPI TAG).

Следует заметить, что параметр count содержит максимальное количество элементов в буфере. Его значение можно определить с помощью MPI\_Get\_count.

Все типы в MPI предопределены. Наиболее употребимые из них приведены в табл. 1.

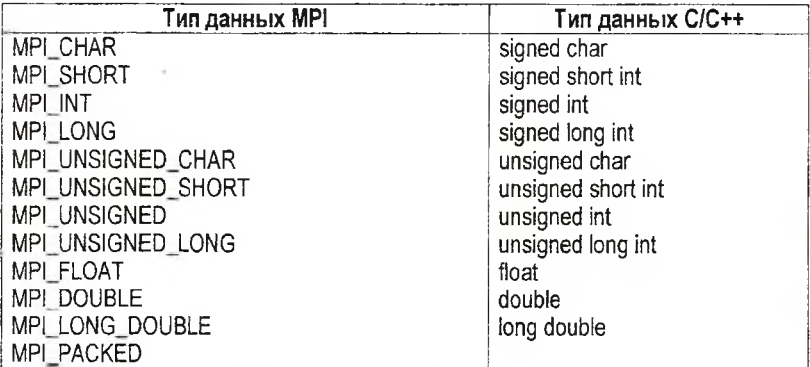

Таблица 1 - Предопределенные типы данных в MPI и C/C++

Последний тип MPL PACKED не соответствуют стандартному типу языка С. Правила его использования описаны далее.

Замечание: все MPI функции (за исключением MPI\_Wtime и MPI\_Wtick) возвращают информацию об ошибках. В функциях системы программирования С - это возвращаемое значение функции. Перед тем, как функция завершит свою работу, вызывается текущий обработчик ошибок. По умолчанию он прекрашает работу этой функции. Значение обработчика ошибок может быть изменено в MPI Errhandler set. Значения, которые может приобретать обработчик ошибок, сведены в табл. 2.

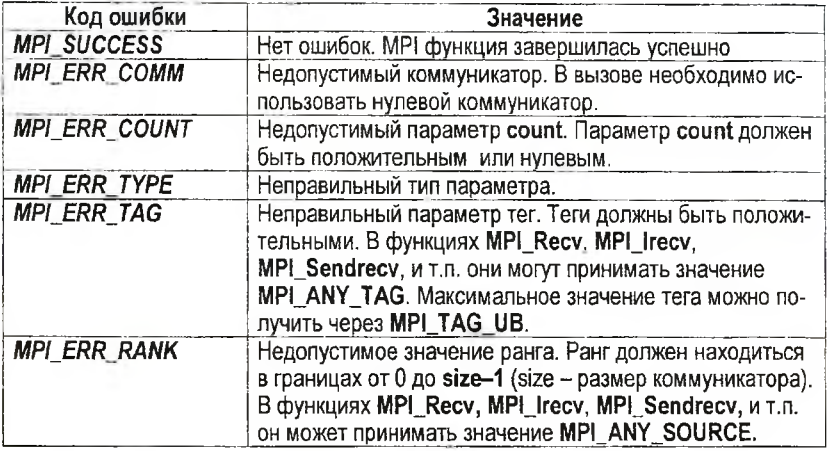

Таблица 2 - Коды ошибок обработчика ошибок MPI

Пример 4 показывает использование MPI\_Send и MPI\_Recv. Приведенная программа берет данные нулевого процесса и рассылает их всем остальным процессам по кругу. Это означает, что процесс і должен получить данные от процесса i-1 и переслать их процессу  $i+1$ .

```
Пример 4
#include <stdio.h>
#include "mpi.h"
int main(int argc, char *argy [])
int rank, value, size;
MPI Status status:
MPI Init(&argc, &argv);
MPI_Comm_rank(MPI_COMM_WORLD, &rank):
  MPI Comm size(MPI COMM WORLD, &size);
  do {
    if (rank == 0)
     €
     scanf("%d", &value);
     MP! Send(&value, 1, MPI INT, rank + 1, 0, MPI COMM WORLD);
     ļ
    else
     MPI Recv(&value, 1, MPI INT, rank - 1, 0, MPI COMM WORLD, &status);
     if (rank < size - 1)
```

```
MPI Send(&value, 1, MPI INT, rank + 1, 0, MPI COMM WORLD);
      ١
    printf("Process %d got %d\n", rank, value);
  3 while (value >= 0);
MPI Finalize():
return 0:
J.
```
Рассмотрим еще одну программу с использованием этих функций (пример 5). Здесь проверяется, правильно ли рассылаются и получаются сообщения. В этой программе все процессы (кроме нулевого) посылают 3 сообщения нулевому процессу. Нулевой процесс печатает это сообщение как только он его получает (используем MPI ANY SOURCE A MPI ANY TAG B MPI Recv).

```
Пример 5
#include "mpi.h"
#include <stdio.h>>
int main(int argc, char *argv [])
₹
  int rank, size, i, buf[1];
  MPI Status status:
  MPI Init( &arac, &aray ):
  MPI Comm rank( MPI COMM WORLD, &rank):
  MPI Comm size( MPI COMM WORLD, &size):
  if (rank == 0)for (i=0; i<100*(size-1); i++)
      MPI Recv( buf, 1, MPI INT, MPI ANY SOURCE,
                                 MPI ANY TAG, MPI COMM WORLD, & status ):
      printf("Msq from %d with tag %d\n".
status.MPI SOURCE. status.MPI TAG ):
      Y
    ì
  else
    for (i=0; i<100; i++)MPI Send( buf. 1, MPI INT, 0, i, MPI COMM WORLD);
  MPI Finalize():
  return 0:
<sup>}</sup>
```
int MPI Bcast (void \*buf, int count, MPI Datatype datatype, int root, MPI Comm comm)

Функция MPI Bcast пересылает информацию с процесса root ко всем остальным. Параметры:

- buf - адрес буфера с информацией;

- count количество элементов в буфере;
- datatype  $\tau$ ип элемента в буфере;
- root ранг root процесса:
- $-$  comm  $-$  *neckpuntop.*

Здесь root - это ранг процесса, который рассылает данные. Часто требуется, чтобы один из процессов читал данные с клавиатуры или командной строки, а потом рассылал эту информацию всем остальным процессам.

Рассмотрим программу, которая читает целое число, вводимое пользователем, и рассылает его остальным процессам (пример 6). Каждый процесс должен напечатать свой ранг и значение, которое он получил. Значения вводятся, пока не будет введено отрицательное число.

```
Пример 6
#include <stdio.h>
#include "mpi.h"
int main(int argc, char *argy \Pi)
  int rank. value:
  MPI Init( & argc, & argy );
  MPI_Comm_rank( MPI_COMM_WORLD, &rank);
  do {
     if (rank == 0)scanf("%d", &value);
     MPI_Bcast( &value, 1, MPI_INT, 0, MPI_COMM_WORLD );
     printf("Process %d got %d\n", rank, value);
     \} while (value \geq = 0):
  MPI Finalize();
  return 0;
ł
```
int MPI Reduce (void \*sendbuf, void \*recybuf, int count, MPI Datatype datatype. MPI Op op. int root. MPI Comm comm )

С командой MPI Reduce vaen root собирает данные от всех узлов, включая себя и применяет к ним операцию ор.

Параметры:

- sendbuf - адрес буфера с информацией:

- count - количество элементов в буфере;

- datatype  $-$  тип элемента в буфере;

```
• ор - операция;
```
- root - ранг главного процесса;

- recvbuf - адрес буфера, который будет принимать данные;

- comm - дескриптор.

sendbuf содержит данные, которые должны быть посланы, а recvbuf получает их. Операцией ор (operation) выполняется заданная операция над данными. Наиболее общие операции предопределены как:

- MPI MAX - максимум:

- MPI MIN - минимум:

-  $MPI$  SUM - суммирование;

- MPI PROD - программа.

Обычно процесс сбора - MASTER процесс, т.е процесс с нулевым рангом.

Рассмотрим пример 7, в котором вычисляется значение  $\pi$ . Подсчитывается интеграл 4/(1+x<sup>2</sup>) в промежутке от -1/2 и 1/2. Алгоритм расчетов следующий: интеграл аппроксимируется суммой л интервалов. Аппроксимация интеграла на каждом интервале - $(1/n)$   $4/(1+x^2)$ . Главный процесс (ранг 0) делает запрос на введения количества интервалов. Далее он рассылает это число всем процессам. Каждый процесс складывает п интервалов (x=-1/2+rank/n, -1/2+rank/n+size/n,...). В конце суммы, вычисляемые каждым процессом, складываются вместе.

```
Пример 7
#include "mpi.h"
#include <stdio.h>
int main(int argc, char *argy [])
€
  int done = 0, n, mvid, numprocess, i;double PI25DT = 3.141592653589793238462643double mypi, pi, h, sum, x;
  MPI Init(&argc.&argv);
  MPI Comm size(MPI COMM WORLD.&numprocs):
  MPI Comm rank(MPI COMM WORLD.&mvid):
  while (!done)
  \left\{ \right.if (mvid == 0)printf("Enter the number of intervals: (0 quits) "):
       scanf("%d",&n);
    MPI Bcast(&n. 1. MPI INT. 0. MPI COMM WORLD):
    if (n == 0) break:
    h = 1.0 / (double) n:
    sum = 0.0:
    for (i = mvid + 1; i \le n; i += numprocs)x = h * ((double)i - 0.5);
       sum += 4.0 / (1.0 + x^*x);
      3
    mvoi = h * sum:
    MPI Reduce(&mypi, &pi, 1, MPI DOUBLE, MPI SUM, 0, MPI COMM WORLD);
    if (mvid == 0)printf("pi is approximately %.16f, Error is %.16f\n", pi, fabs(p) - P(25DT));
  MPI Finalize():
  return 0;
int MPI Gather (void *sbuf, int scount, MPI Datatype stype, void *rbuf, int rcount,
```
MPI Datatype rtype, int dest, MPI Comm comm)

Функция MPI Gather собирает в приемный буфер задачи dest передающие буфера остальных задач.

Параметры:

- sbuf - адрес начала буфера посылки:

- scount - число элементов в посылаемом сообщении:

- stype - тип элементов отсылаемого сообщения:

- rbuf адрес начала буфера сборки данных:
- rcount число элементов в принимаемом сообщении:
- rtype тип элементов принимаемого сообщения;
- dest номер процесса, на котором происходит сборка данных:
- сотт идентификатор группы.

# int MPI Barrier(MPI Comm comm)

Является функцией синхронизации - останавливает выполнение вызвавшей ее задачи до тех пор, пока не будет вызвана изо всех остальных задач, подсоединенных к указываемому коммуникатору. Гарантирует, что к выполнению следующей за MPI Barrier инструкции каждая задача приступит одновременно с остальными. Данная функция является единственной, вызовами которой гарантированно синхронизируется во времени выполнение различных ветвей. Некоторые другие коллективные функции в зависимости от реализации могут обладать, а могут и не обладать свойством одновременно возвращать управление всем ветвям. Однако для них это свойство является побочным и необязательным. Поэтому, если в программе нужна синхронность, необходимо использовать только MPI Barrier.

## int MPI Address(void \*location, MPI Aint \*address)

Получает адрес параметра в памяти (address). Во многих системах адрес, возврашаемый этой функцией, аналогичен оператору & в Си.

## int MPI\_Type\_Struct (int count, int blocklens, MPI\_Aint indices, MPI\_Datatype old types, MPI Datatype \*newtype)

Создает структурный тип данных

## int MPI Type Commit (MPI datatype \*datatype)

Передает тип данных.

## int MP! Datatype free (MP! Datatype \*datatype)

Освобождает тип данных.

Рассмотрим в примере 8 использование 4 последних функций. В программе примера процессу 0 передаются целое и действительное числа. Из них создается структура данных, которая функцией MPI Bcast рассылается всем остальным процессам. Ввод завершается при введении отрицательного целого.

```
Пример 8
#include <stdio.h>
#include "mpi.h"
int main(int argc, char *argv [])
ſ
  int rank:
  struct { int a; double b } value;
  MPI Datatype mystruct;
  int blocklens[2];
  MPI Aint indices[2]:
  MPI Datatype old types[2];
  MPI Init( &argc, &argv );
  MPI_Comm_rank( MPI_COMM_WORLD, &rank):
```

```
/* По одному значению каждого типа */
blocklens101 = 1:
blocklens11 = 1:
/* Типы параметров */
old types\overline{101} = MPI INT:
old types[1] = MPI DOUBLE:
/* Расположение каждого элемента */
MPI Address( &value.a. &indices[01):
MPI Address &value.b. &indices[1] ):
/* Делает зависимыми */
indices[1] = indices[1] - indices[0];indices\overline{101} = 0:
MPI Type struct(2, blocklens, indices, old types, &mystruct);
MPI Type commit( & mystruct ):
do fif (rank == 0)scanf("%d %lf", &value.a, &value.b);
   MPI Boast &value, 1, mystruct, 0, MPI COMM WORLD);
   printf("Process %d got %d and %If\n", rank, value.a. value.b):
   \frac{1}{2} while (value a \ge = 0):
/* Удаление типа*/
MPI Type free(&mystruct):
MPI Finalize():
return 0:
```
int MPI Pack (void \*inbuf, int incount, MPI Datatype datatype, void \*outbuf, int outcount, int \*position, MPI Comm comm)

Упаковывает тип данных в непрерывную область памяти.

Параметры:

1) входные

<sup>}</sup>

- inbuf начало буфера:
- incount количество вводимых элементов;
- datatype тип вводимых элементов;
- $\rightarrow$  outcount выходной размер буфера (в байтах);
- position  $-$  текущая позиция в буфере (в байтах):
- comm коммуникатор для упакованных сообщений:
- 2) выходные
- outbuf конец буфера.

int MPI Unpack (void \*inbuf, int insize, int \*position, void \*outbuf, int outcount, MPI Datatype datatype, MPI Comm comm)

Распаковывает тип данных.

Параметры:

1) входные

 $-$  inbuf - начало буфера:

- insize - размер буфера (в байтах);

- position - текущая позиция в буфере (в байтах);

- outcount - количество элементов, что должны быть распакованы;

 $-$  datatype  $-$  тип выходных элементов;

- **comm** - коммуникатор для упакованных данных;

2) выходные

- outbuf - конец буфера.

Рассмотрим предыдущую программу с использованием двух последних функций в примере 9. Используем МР1\_Раск для упаковки данных в буфер (для простоты используем packbuf[100]). Следует заметить, что MPI\_Bcast, в отличие от MPI\_Send/MPI\_Recv, требует, чтобы одинаковое количество данных было послано и получено. Таким образом, необходимо удостовериться, что все процессы имеют одно и то же значение параметра count в MPI\_Bcast.

```
Пример 9
#include <stdio.h>
#include "mpi.h"
int main(int arge, char *argv [])
{
  int rank;
  int packsize, position; 
  int a; 
  double b; 
  char packbuf[100];
  MPI Init( & argc, & argv );
  MPI_Comm_rank( MPI_COMM_WORLD, &rank);
  do {
    if (rank == 0)
       {
scanf( "%d %lf", &a, & b ); 
       packsize = 0:
      MPI_Pack( &a, 1, MPI_INT, packbuf, 100, &packsize,
            MPI COMM WORLD);
      MPI Pack(&b, 1, MPL DOUBLE, packbuf, 100, &packsize,
            MPI COMM WORLD);
       }
    MPI Bcast( &packsize, 1, MPI INT, 0, MPI COMM WORLD);
    MPI_Bcast(packbuf, packsize, MPI_PACKED, 0, MPI_COMM_WORLD);
    if (rank != 0)
       {
       position = 0;
      MPI_Unpack( packbuf, packsize, &position, &a, 1, MPI_INT,
MPI_COMM_WORLD);
      MPI_Unpack( packbuf, packsize, &position, &b, 1, MPI_DOUBLE,
MPI_COMM_WORLD);
    }
printf( "Process %d got %d and %lf\n", rank, a, b );
  } while (a >= 0);
  MPI Finalize(); 
  return 0;
}
```
## <span id="page-19-0"></span>3. ОСНОВНЫЕ ЭТАПЫ КУРСОВОГО ПРОЕКТИРОВАНИЯ

#### <span id="page-19-1"></span>3.1. Название курсового проекта

Проектирование системы параллельной обработки данных с использованием МРІ.

## <span id="page-19-2"></span>3.2. Цель курсового проектирования

3.2.1 Приобретение навыков по разработке и реализации параллельных алгоритмов для многокомпонентных систем обработки данных.

3.2.2 Разработка параллельных приложений с использованием интерфейса МРІ.

3.2.3 Сравнительный анализ временных характеристик выполнения обработки данных.

# 3.3. Требуемые аппаратно-техническая база и программные средства

- рабочие станции класса Pentium (или выше) в составе ЛВС:

- OC Windows 98/NT/2000:

- интерфейс параллельного программирования MPI for Windows версии 1.2 (или выше):

- система программирования Borland C  $++$  версии 5 (или выше).

Для конфигурирования системы программирования необходимо выполнить следующие действия:

- инсталлировать (при необходимости) Borland C++ на рабочей станции;

- создать в Borland C ++ пользовательский файл проекта (при создании программ, использующих средства МРІ, использовать консольные приложения):

- подключить MPI-библиотеку; указать пути к подключаемым файлам и библиотекам MPI. Конфигурирование MPI-окружения и запуск приложения.

Для организации работы параллельного MPI-приложения необходимо сконфигурировать файл MPI-окружения <имя файла приложения>.pq и разместить его в каталоге приложения. При запуске программы происходит обращение к файлу с расширением рд, который должен иметь такое же имя, как и имя файла, содержащего код программы. В нем должно быть указано количество процессов, которые необходимо создать и адреса рабочих станций, на которых процессы должны быть созданы. Например, файл test.pg содержит следующую информацию:

local<sub>3</sub>

## c310 12 a:\bkss\test.exe

Слово local означает, что указанные после него процессы будут созданы на той рабочей станции, на которой была запущена программа. При создании процессов на других рабочих станциях указывается адрес рабочей станции, количество создаваемых процессов, путь к каталогу, в котором располагается файл с кодом программы (вторая строка в приведенном примере).

Перед запуском на исполнение созданной программы необходимо запустить на исполнение файл загрузчика MPI-приложения (имеется в комплекте с MPI-библиотеками) в каждом вычислительном модуле (BM), используемом для организации параллельной обработки.

## <span id="page-19-3"></span>3.4. Исходные данные

Имеется многокомпонентная вычислительная система, состоящая из ВМ, каждый из которых имеет память для хранения обрабатываемых данных и результатов (в рамках курсового проектирования - это набор рабочих станций в составе локальной вычиспительной сети). Известно, что время выполнения одной арифметической операции намного меньше, чем время передачи одного числа от ВМ к ВМ. Известно также, что выгоднее по времени передавать большие блоки данных, причем, чем больше пакет, тем лучше.

Дополнительно задаются следующие исходные данные в вариантах индивидуальных заданий на курсовое проектирование:

- описание задачи обработки данных (примерный перечень задач приведен в При-

ложении А; точная формулировка задачи осуществляется преподавателем на этапе формирования задания на курсовое проектирование):

- описание размерности решаемой задачи:

- количество рабочих станций (процессов), необходимых для реализации параплельного алгоритма.

Замечание: для выполнения раздела 4 курсового проекта (см. п.3.6) необходимо реализовать в программах средства для проведения исследований по оцениванию времени выполнения алгоритма с учетом и без учета межпроцессных пересылок MPI.

#### 3.5. Порядок выполнения курсового проекта

1) на основе анализа варианта задания разработать последовательный алгоритм обработки:

<span id="page-20-0"></span>2) разработать программную систему, реализующую последовательный алгоритм, используя язык программирования Borland C++;

3) изучить основы программирования задач с использованием интерфейса МРІ:

4) выполнить анализ последовательного алгоритма с целью выделения независимых по данным и управлению фрагментов, обработку которых возможно организовывать в параллельном режиме. Составить варианты схем параллелизации, обосновать выбор одного из них для последующей реализации на основе MPI. При выборе варианта крайне необходимо учить вать тот факт, что каждая межмодульная пересылка сопровождается значительными временными издержками, связанными с организацией канала пересылки. Спедовательно, целесообразно минимизировать количество межмодульных пересылок и увеличивать объем пересылаемых данных для каждой пересылки. Для выбранного варианта составить временную диаграмму этапов параллельной обработки и этапов межмолульного обмена:

5) разработать алгоритм, реализующий выбранную схему параллелизации:

6) на основе последовательной программы разработать программную систему, реализующую параллельный алгоритм, используя язык программирования Borland C ++ и библиотеку WMPI. При этом, с целью анализа производительности программы, обеспечить систему средствами, позволяющими оценить реальное время обработки;

7) выполнить тестирование и рассчитать среднюю производительность разработанных программ с последовательной ( $\lambda$ .) и параллельной ( $\lambda$ ) обработкой на исходных данных заданной размерности. Для этого рассчитать средние значения времен выполнения процессов по результатам нескольких (не менее 10) экспериментов; при этом зафиксировать как наблюдаемые, так и средние значения в сводной таблице. По усредненным данным построить временную диаграмму этапов параллельной обработки и межмодульного (межпроцессного) обмена данными (Приложение Б);

8) на основе результатов предыдущего этапа рассчитать коэффициент увеличения производительности за счет параллелизации вычислений:  $m = \lambda_a / \lambda_a$ . Сделать выводы относительно эффективности разработанной схемы параллелизации.

#### <span id="page-20-1"></span>3.6. Содержание пояснительной записки

Введение. Анализ задач проектирования.

1. Разработка и описание последовательного алгоритма и программной системы, реализующей последовательный алгоритм решения.

2. Разработка и обоснование варианта схемы параллелизации алгоритма.

3. Разработка программных модулей системы параллельной обработки данных с использованием MPI.

4. Тестирование и сравнительный анализ производительности программных систем с последовательной и параллельной обработкой. Построение временной диаграммы.

Заключение.

Список использованных источников Приложения.

## Требования к содержанию разделов пояснительной записки.

Во введении рассматриваются и анализируются (в краткой форме) цель и задачи курсового проекта, особенности прикладной задачи, требующей решения в процессе выполнения курсового проекта.

В первом разделе выполняется детальный анализ алгоритмов решения задачи. поиводятся форматы исходных данных: анализируются особенности реапизации апгоритмов обработки на языке программирования с учетом размерности исходных данных. размеров выделяемых буферов и других факторов, обуславливающих особенности реализуемых алгоритмов. Приводится схема алгоритма и ее детальное описание. Приводятся особенности реализации алгоритма на языке C++, описание ключевых процедур решения задачи.

Во втором разделе на основе анализа последовательного алгоритма должны быть: предложены и детально описаны варианты схем параллелизации алгоритма с учетом имеющегося набора функций MPI; выполнен анализ вариантов с точки зрения заданного количества процессов, объема передаваемых данных между процессами. трудоемкостью параллелизуемых ветвей; обоснованно выбран, в качестве базового, вариант схемы. Приводится выбранная схема алгоритма параллельной обработки.

В третьем разделе приводится детальное описание структуры системы, программных модулей системы параллельной обработки с использованием MPI, описание и особенности использования конкретных функций MPI с приведением точного размера и типа передаваемых данных между процессами; допускается вставлять в текст раздела фрагменты программы с комментариями. Разрабатывается и приводится схема ресурсов системы параллельной обработки.

В четвертом разделе детально описываются численные эксперименты по анализу временных характеристик выполнения приложения; должны быть приведены условия проведения исследований, формулы и результаты расчетов с комментариями. Численные данные желательно свести в таблицу. Особое внимание спедует обратить на построение временной диаграммы, характеризующей основные результаты выполнения проекта.

<span id="page-21-0"></span>В заключении кратко подводится итог результатам выполнения заданий курсового проекта.

## 3.7. Графический материал

- схема программы последовательной обработки;

- схемы программы параллельной обработки:
- схема работы системы параллельной обработки:
- схема ресурсов системы параллельной обработки.

Графический материал оформляется в соответствии ГОСТ 19.701-90 (ИСО 5807-85) «ЕСПД. Схемы алгоритмов, программ, данных и систем».

#### <span id="page-21-1"></span>3.8. Приложения

- тексты программ последовательной и параллельной обработки;

- временная диаграмма этапов параллельной обработки и межмодульного обмена данными.

#### СПИСОК ЛИТЕРАТУРЫ

<span id="page-21-2"></span>1 Корнеев В.В. Параллельные вычислительные системы. – М.: «Нолидж», 1999. – 320с. 2 В.В. Воеводин, Вл.В. Воеводин. Параллельные вычисления. - СПб.: «ВНV-Петербург», 2002. - 609с.

3 Поттс С., Монк Т.С. Borland C++ в примерах. - Мн.: «Попурри», 1996.

4 Страуструп Б. Язык программирования C++. - М.: «БИНОМ», 1999.

# ПРИЛОЖЕНИЕ А

# <span id="page-22-0"></span>Примерный перечень классов задач для реализации системы параллельной обработки с использованием MPI

1. Задачи матрично векторной алгебры.

2. Решение систем линейных алгебраических уравнений.

3. Нейросетевые алгоритмы - моделирование алгоритмов функционирования и обучения многослойных нейронных сетей для различных задач обработки информации.

4. Обработка изображений - геометрические преобразования; алгоритмы фильтрации, сжатия.

5. Методы стеганографии.

6. Анализ криптостойкости алгоритмов шифрования и электронной подписи.

7. Формирование фотореалистичных изображений по алгоритмам трассировки путей.

8. Формирование фотореалистичных изображений по алгоритмам моделирования фотонов.

9. Решение задач оптимизации.

10. Реализация численных методов вычислительной математики.

11. Решение задач методом Монте-Карло (нейросетевые алгоритмы, задачи оптимизации, численные методы и др.).

## ПРИЛОЖЕНИЕ Б

Обобщенный пример построения временной диаграммы исполнения MPłприложения

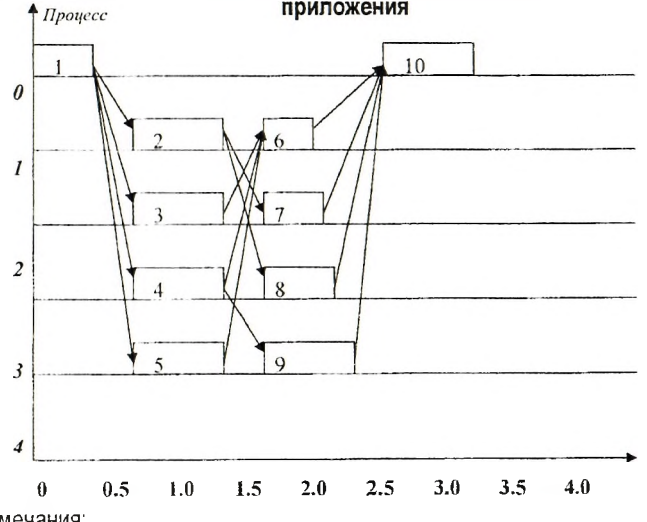

Примечания:

*1. Стрелками указаны межмодульные (межпроцессные) пересылки; над каждой пересылкой необходимо дополнительно указать объем передаваемых данных.*

2. *Прямоугольные области характеризуют этапы выполнения процессов. Все этапы должны быть перенумерованы согласно нумерации операционных блоков в схеме алгоритма программы параллельной обработки.*

*3. Построение диаграммы должно осуществляться строго в соответствии с временными характеристиками выполнения процессов и межмодульных (межпроцессных) пересылок при использовании исходны х данных заданной размерности.*

## Учебное издание

Составители: Савицкий Юрий Викторович Головко Владимир Адамович Дунец Андрей Петрович

## ПРОЕКТИРОВАНИЕ СИСТЕМЫ ПАРАЛЛЕЛЬНОЙ ОБРАБОТКИ ДАННЫХ С ИСПОЛЬЗОВАНИЕМ MPI

МЕТОДИЧЕСКИЕ УКАЗАНИЯ для выполнения курсового проекта по дисциплине «Вычислительные комплексы, системы и сети» для студентов специальности 40 02 01 «Вычислительные машины, системы и сети»

Ответственный за выпуск: Савицкий Ю.В. Редактор: Строкам Т. В. Корректор: Никитчик Е.В. Компьютерная вёрстка: Кармаш Е.Л.

Подписано к печати 27.06.05 г. Формат 60×84 1/16. Усл. п. л. 1,395. Уч. изд. л. 1,5. Заказ № 7/2. Тираж 120 экз. Отпечатано на ризографе Учреждения образования «Брестский государственный технический университет». 224017, г. Брест, ул. Московская, 267.